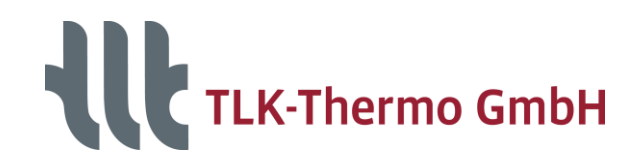

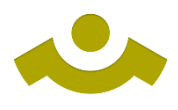

# **TILMedia Suite**

**Software package for calculating the properties of thermophysical substances**

# **TIL Media**

#### **Substance properties optimized for stable and extremely fast dynamic simulations**

- Calculation methods to express thermophysical properties of:
	- Incompressible Liquids
	- Ideal Gases
	- Real Fluids (with vapor liquid equilibrium)
	- **Mixtures** П
- **•** Optimized mathematical equations with extremely high calculation speeds and high accuracies
- Several hundreds of substances available (also from external sources e.g. REFPROP)
- TILMedia Suite interfaces one property core for various software

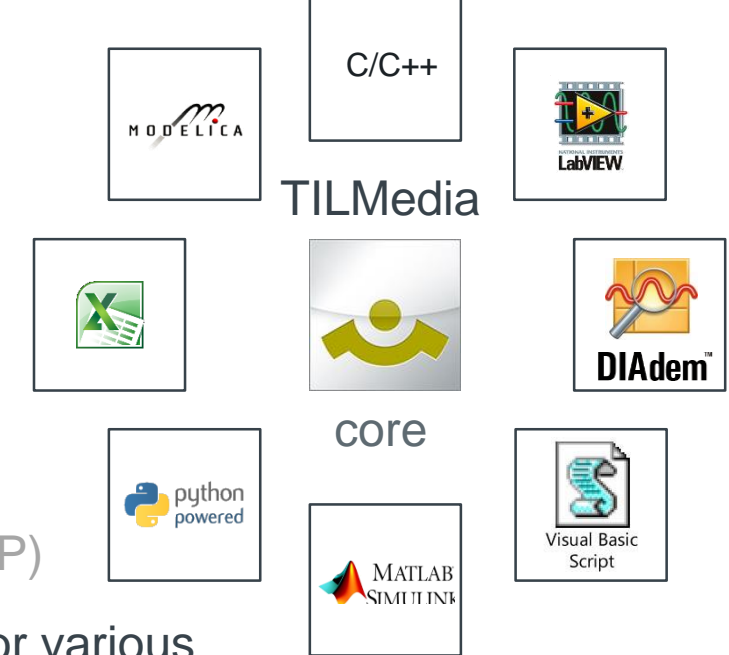

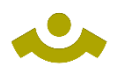

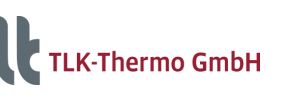

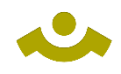

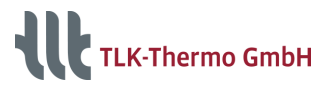

## **TILMedia as an Interface**

#### **Fluid Properties**

- Optimized own implementations for transient simulations
	- Equations of State
	- Set of curves
	- Table-based properties
- **Implementations** described in the literature:
	- VDI-Heat Atlas
	- VDI-Guideline 4670
	- NASA Glenn coefficients

**External Libraries** e.g. REFPROP

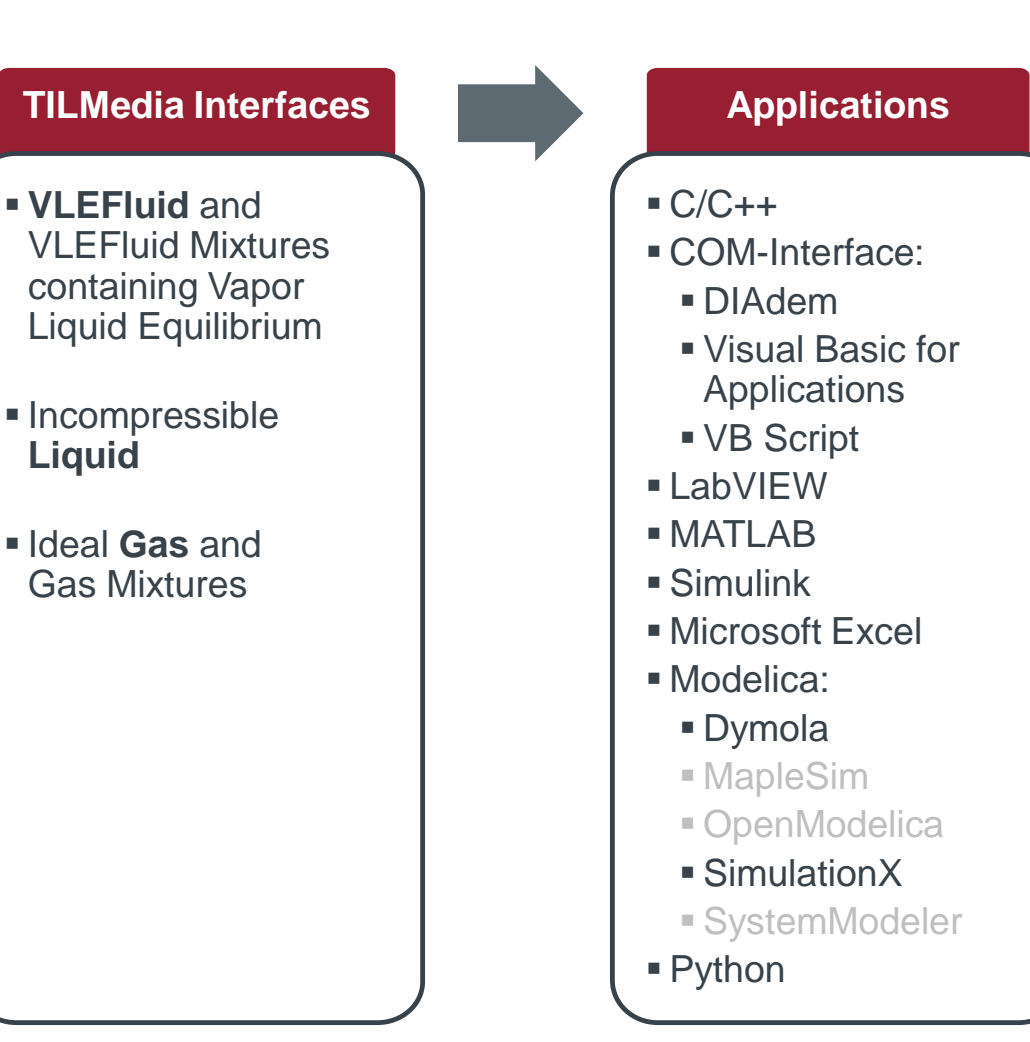

Not implemented yet

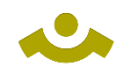

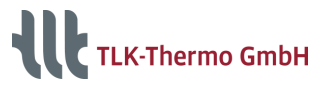

# **VLEFluids**

### **Available thermophysical properties**

Interface for fluids containing a Vapor Liquid Equilibrium

The following VLEFluid properties are provided:

- **density**
- **specific enthalpy**
- **pressure**
- **specific entropy**
- **Exercise** temperature
- mass fraction
- mole fraction
- **average molar mass**
- **steam mass fraction (quality)**
- **specific isobaric/isochoric heat capacity**
- **Expansion coefficient**
- **Exercise isothermal compressibility**
- **Saturation properties, critical properties &** properties on dew and bubble line

As a function of:

- $p, h, xi = p, s, xi$
- $p, T, xi = d, T, xi$ with  $xi = 1$  for a single component
- speed of sound
- derivative of density with respect to specific enthalpy
- derivative of density with respect to pressure
- derivative of density with respect to mass fraction
- heat capacity ratio / isentropic expansion factor
- $\blacksquare$  molar mass of one component in mixture
- Prandtl number
- **thermal conductivity**
- **dynamic viscosity**
- **surface tension**

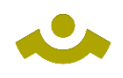

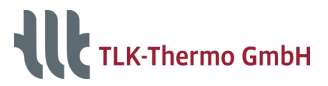

# **Pure VLEFluids**

### **Approaches for simulation with Equations of State**

- **Faster than REFPROP**
- **not exportable**
- **namoderate memory requirement**
- very good accuracy of calculations

#### **Available pure VLEFluids**

- **Ammonia**
- **Argon**
- **CO2 (Span/Wagner and** GERG)
- **Fthanol**
- **Ethylbenzene**
- M-Xylene
- **Nitrogen**
- **Dxygen**
- O-Xylene
- **Propane**
- P-Xylene
- **R1234yf**
- $\blacksquare$  R125
- R134a (Tillner-Roth/ Baehr and Astina/Sato)
- R143a
- **R245fa**
- R32
- **R404A (PPF)**
- **R407C (PPF)**
- **R410A (PPF)**
- R507A (PPF)
- **Water (IAPWS 1995)**

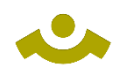

K-Thermo GmbH

# **Pure VLEFluids**

### **Available fluids containing Vapor Liquid Equilibrium**

#### **Implementations with sets of curves:**

- **very fast**
- **Exportable**
- **If** low memory requirement
- good accuracy of calculations

#### **Table based thermophysical properties\*:**

- very fast
- **EXPORTABLE**
- **high memory requirement**
- very good accuracy of calculations
- \* Only available with the Modelica library TIL
- TLK-Thermo GmbH | www.tlk-thermo.com | TILMedia Suite | September 2020 6
- $\overline{CO2}$
- R1234yf
- R134a
- **R407C**
- R410A
- Water
- Air (PPF)
- **E** Methane
- R134a
- Table based properties of all REFPROP-Fluids possible on demand.

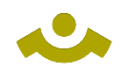

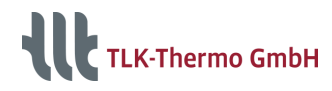

## **Available VLEFluids – REFPROP**

#### **REFPROP** (208 media, pure fluids and mixtures):

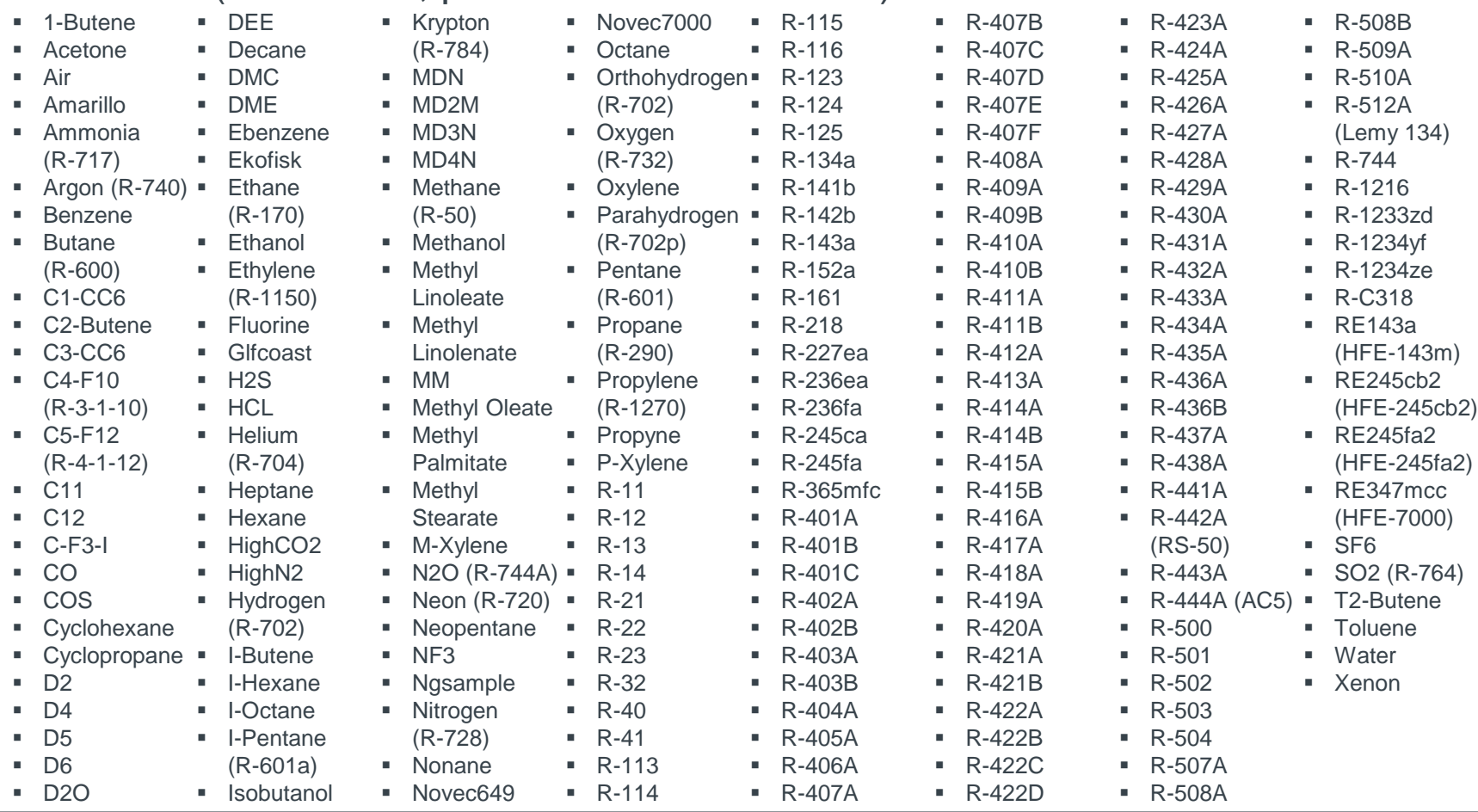

Table based (high-speed) properties can be created of all 208 REFPROP-Fluids on demand.

TLK-Thermo GmbH | www.tlk-thermo.com | TILMedia Suite | September 2020 7

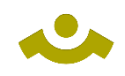

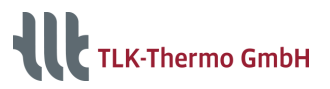

# **VLEFluid mixtures**

#### **Variable mixture calculations:**

- Fundamental Equations of State (very detailed, designed for transient simulations):
	- **Ammonia and Water (Tillner-Roth & Friend)**
- **Cubic Equations of State:** 
	- Argon **Divident**
	- CO<sub>2</sub> Water
	- **Ethanol and many**
	- **Hydrogen** more (VDI-
	- **Nitrogen** Wärmeatlas)
- All 273 REFPROP-Fluids with each other

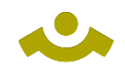

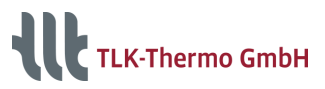

# **Liquids**

### **Available thermophysical properties**

Interface for incompressible liquids The following liquid properties are provided:

- **u** density
- **specific enthalpy**
- **n** pressure
- **specific entropy**
- **u** temperature
- **specific isobaric heat capacity**

As a function of:

- p, h
- p, T
- **EXEDER** isobaric thermal expansion coefficient
- **EXECUTE:** derivative of density with respect to specific enthalpy
- **Prandtl number**
- **thermal conductivity**
- **dynamic viscosity**

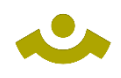

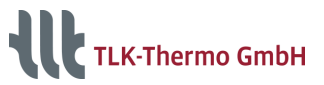

## **Available Liquids**

- Polynomial fits, 1-dimensional, temperature dependent:
	- **Addinol XW15**
	- Glysantin (30%-60%)
	- Oil Aral 0W30
	- $\blacksquare$  Oil 15W40
	- **Propylenglykol (30%-50%)**
	- SHC XMP320 (Syntetic gear oil)
	- **Therminol 59**
	- **Therminol 66**
- **Therminol D12**
- **Tyfocor 30**
- **Tyfocor 45**
- **Tyfocorl 33**
- Water
- **E** Zitrec M10
- Zitrec M20

All liquid mediums listed in VDI-Heat Atlas

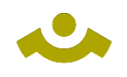

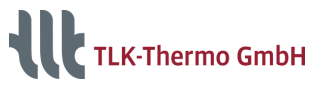

### **Gases**

#### **Available thermophysical properties**

Interface for gases and gas-vapor mixtures

The following gas properties are provided:

- **n** density
- **specific enthalpy**
- **n** pressure
- **specific entropy**
- **u** temperature
- **mass fraction**
- **n** mole fraction
- **a** average molar mass
- **Specific isobaric/isochoric heat capacity**
- **EXEDENT** isobaric thermal expansion coefficient
- isothermal compressibility
- **speed of sound**
- relative humidity

#### As a function of:

- $p, h, xi$
- $p, T, xi$
- $\bullet$  p, s, xi with xi=1 for a single component
- derivative of density with respect to specific enthalpy
- derivative of density with respect to pressure
- **EXEC** derivative of density with respect to mass fraction
- partial pressure of components
- **nass fraction of gaseous condensing** component
- Prandtl number
- **•** thermal conductivity
- **dynamic viscosity**
- **Saturation properties**

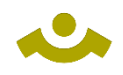

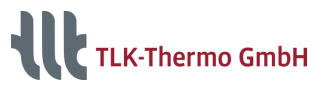

## **Available pure gases**

- Approaches with Equations of State (high accuracy and fast):
	- **Dry Air**
	- **Exhaust Gas**
	- Diesel Exhaust Gas
- **VDI-Guideline 4670:** 
	- **Dry Air Argon**
	- **Nitrogen**
- **Neon**
- Oxygen

**Nater** 

- Carbon Dioxide
- **E** Carbon Monoxide
- **Sulphur Dioxide**
- All 275 mediums listed in VDI-Heat Atlas
- All 2024 mediums listed by NASA Glenn coefficients

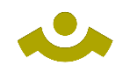

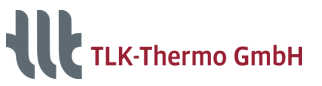

## **Gas mixtures**

Variable gas mixture calculations with independent library choice (All pure gases can be mixed with each other):

- **EXEC** Approaches with Equations of State
- **VDI-Guideline 4670**
- VDI-Heat Atlas (275 media)
- **NASA Glenn coefficients (2024 media)**

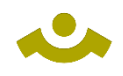

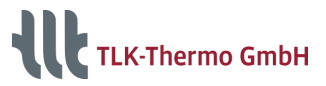

## **Moist Air**

### **Available thermophysical properties**

Interface for moist air (specialized form of gas mixture)

The following moist air properties are provided:

- **e** density
- **specific enthalpy**
- **n** pressure
- **specific entropy**
- **u** temperature
- **nolar mass**
- **specific isobaric heat capacity**
- **specific isochoric heat capacity**
- **partial pressures**
- (saturation) water mass fraction
- (saturation) water content
- (saturation) humidity ratio
- **F** relative humidity
- **specific enthalpy 1+x**
- **specific enthalpy of pure gas**
- As a function of:  $\blacksquare$  p, h, xi  $p, S, XI$  $p, T, xi$  p, T, humRatio p, T, phi
- specific enthalpy of vaporization
- specific enthalpy of desublimation
- **Prandtl number**
- **thermal conductivity**
- **dynamic viscosity**
- **freezing point**
- speed of sound
- **mass fraction**
- **qaseous mass fraction**
- **EXECUTE:** isobaric thermal expansion coefficient
- **EXECUTE:** isothermal compressibility
- **EXECUTE:** density derivative WRT mass fraction
- **density derivative WRT pressure**
- density derivative WRT specific enthalpy

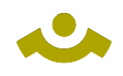

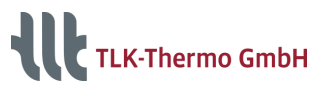

## **Available Moist Air**

- Moist Air TLK and IfT:
- **Gas vapor mixture**
- Heat capacity of water is considered as constant
- Condensing and ice build up realized by constant enthalpy of evaporation and constant enthalpy of fusion
- **Transport properties equal to those of dry air**
- VDI-Guideline 4670 for Moist Air and combustion gases:
- **Gas vapor mixture**
- Condensing and ice build up realized by temperature dependent enthalpy of evaporation and temperature dependent enthalpy of fusion
- **Transport properties equal to those of dry air**

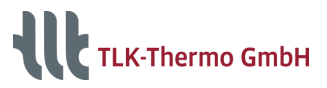

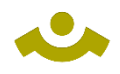

## **Example in Modelica**

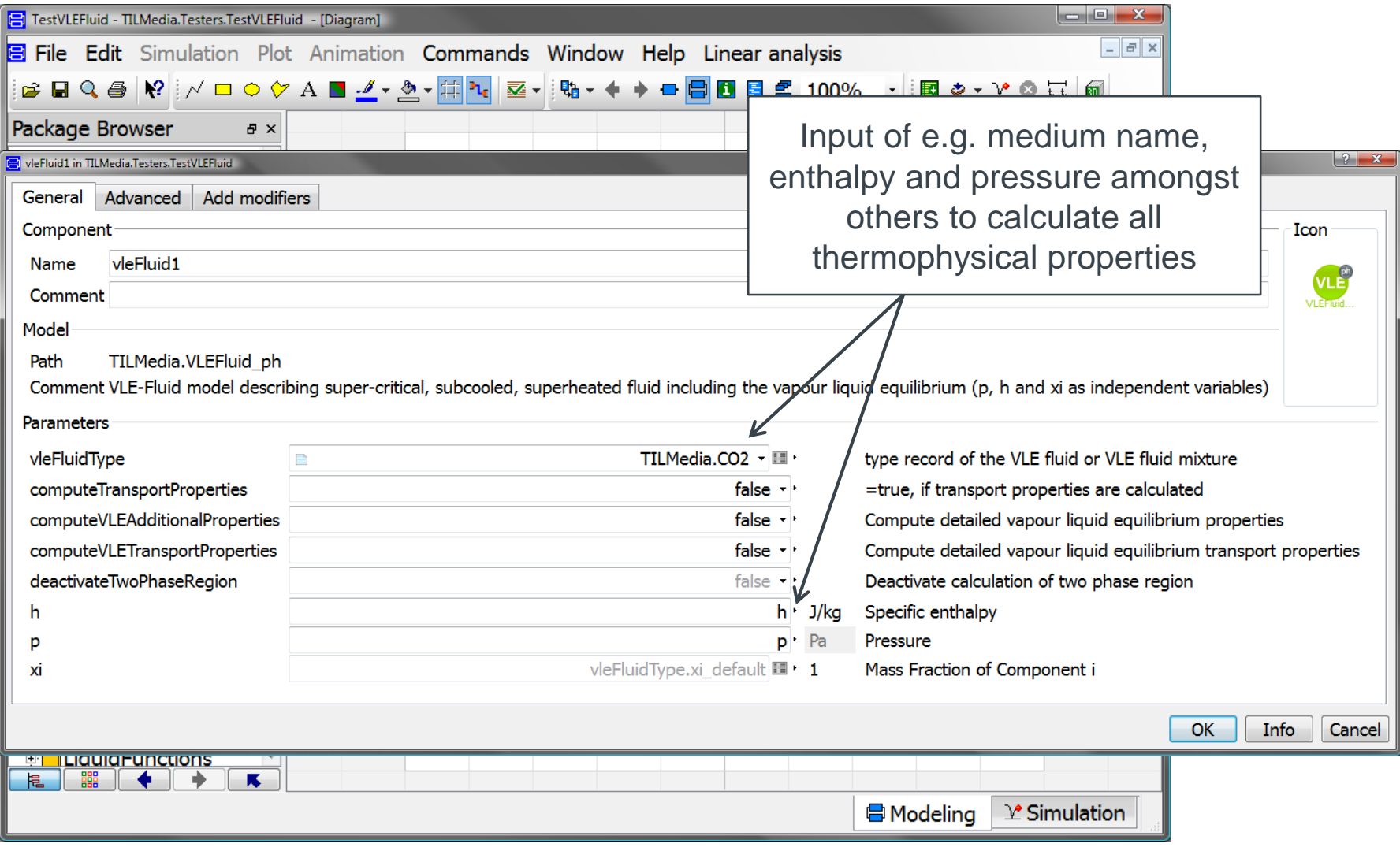

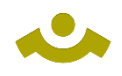

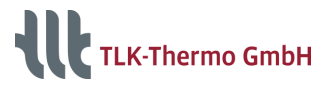

## **Example in MATLAB**

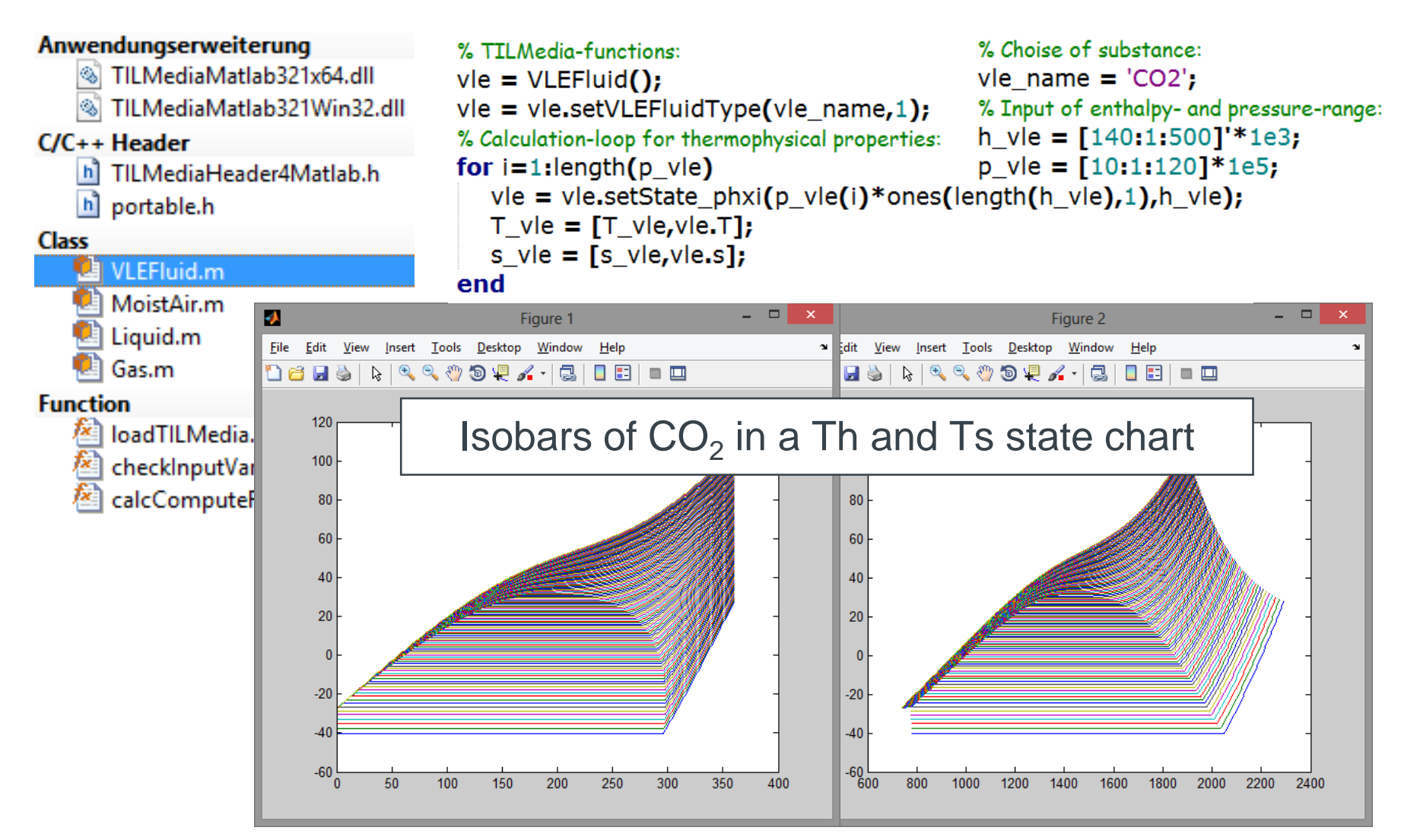

TLK-Thermo GmbH | www.tlk-thermo.com | TILMedia Suite | September 2020 17

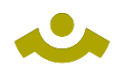

**TLK-Thermo GmbH** 

# **Example in Python**

#### Isobars of  $CO<sub>2</sub>$  in the a Th- and Ts-chart

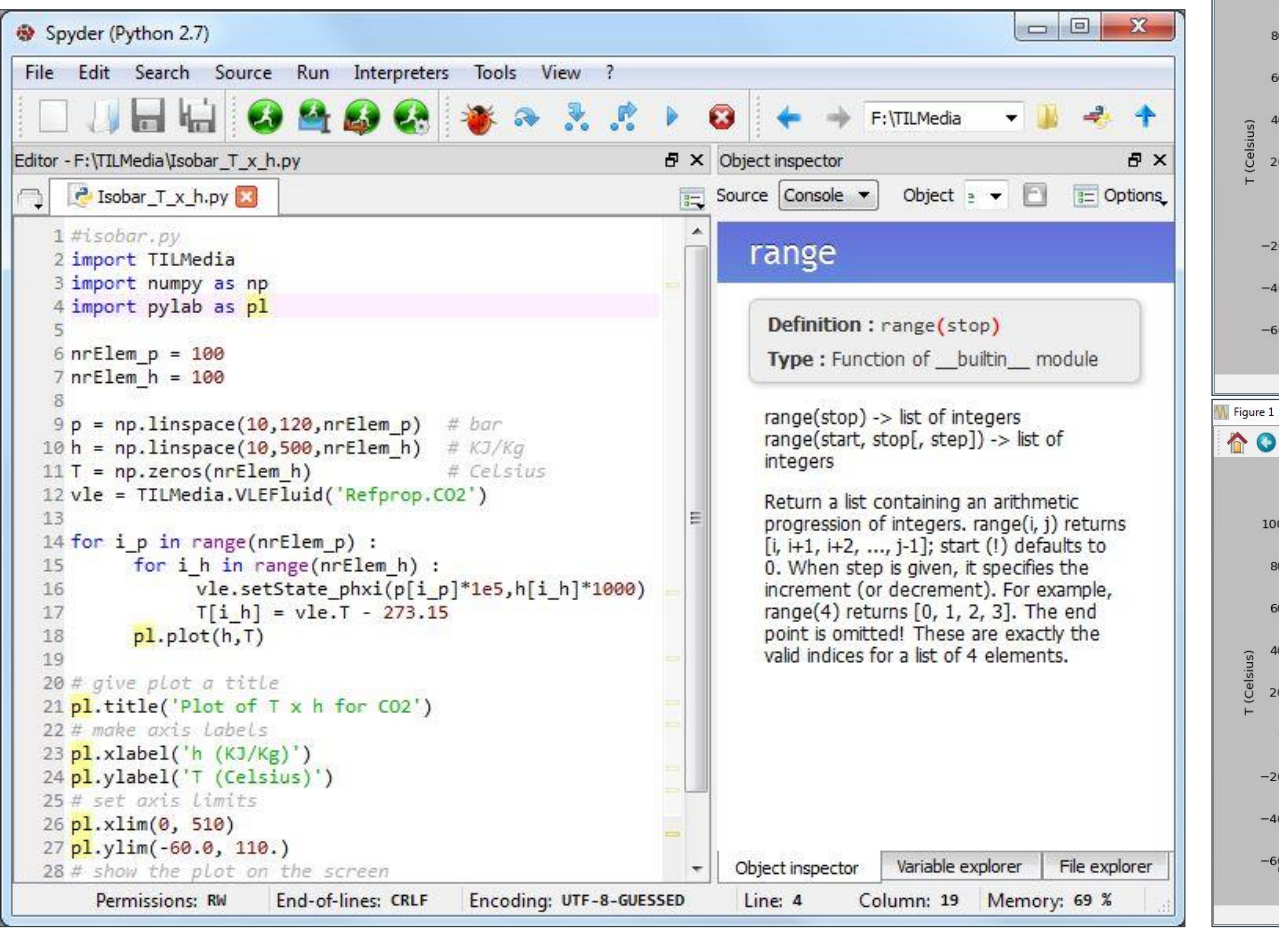

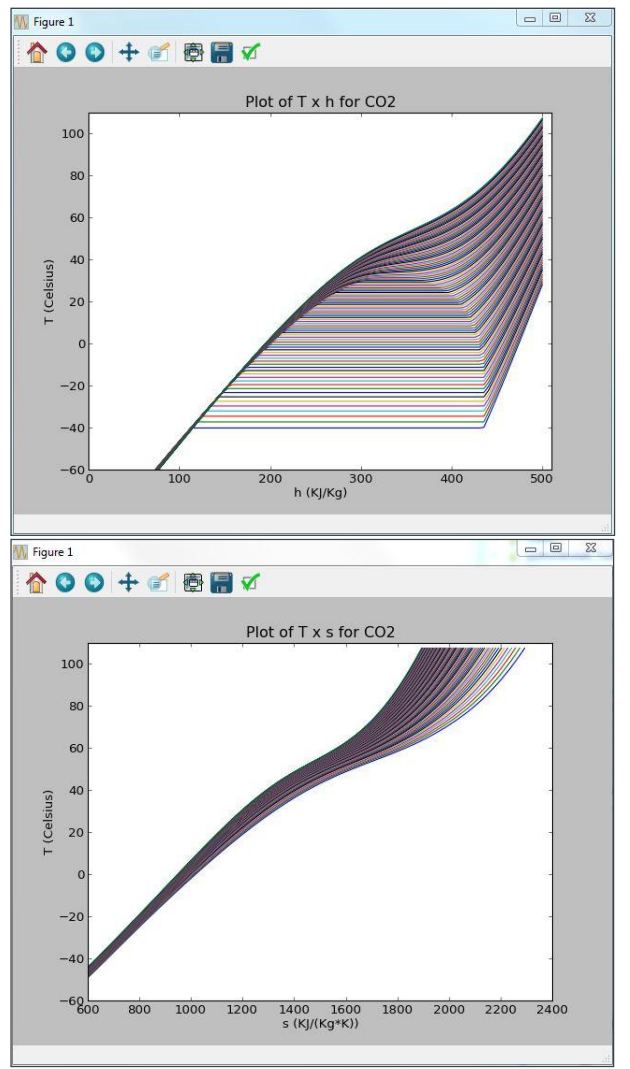

TLK-Thermo GmbH | www.tlk-thermo.com | TILMedia Suite | September 2020 18 18

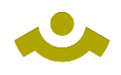

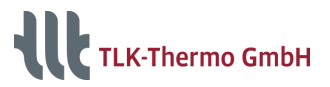

## **Example in Simulink**

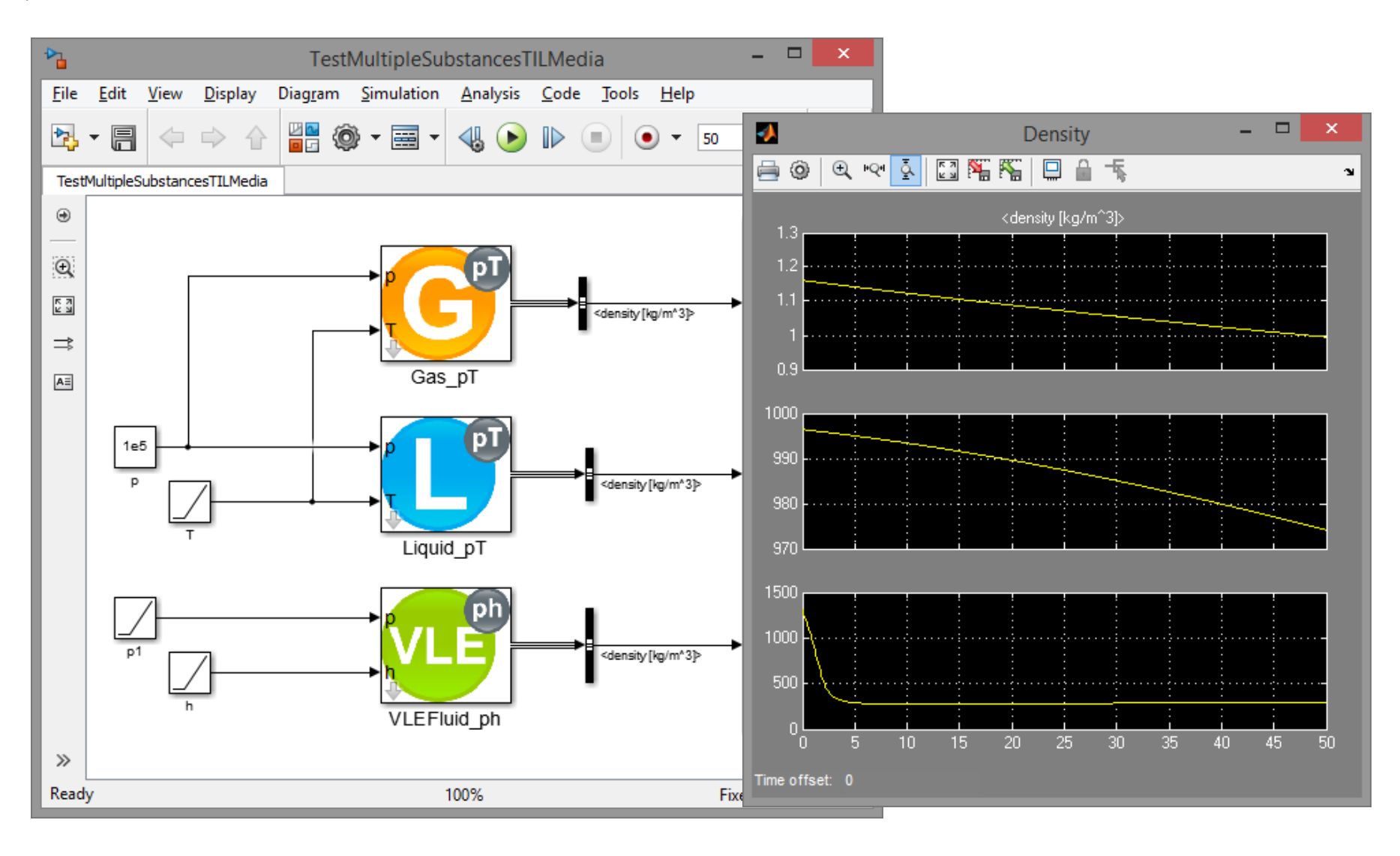

TLK-Thermo GmbH | www.tlk-thermo.com | TILMedia Suite | September 2020 19 19 19 19 19 19 19 19 19 19 19 19 19

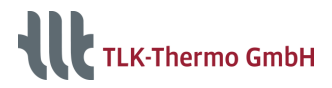

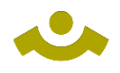

# **Example in LabVIEW**

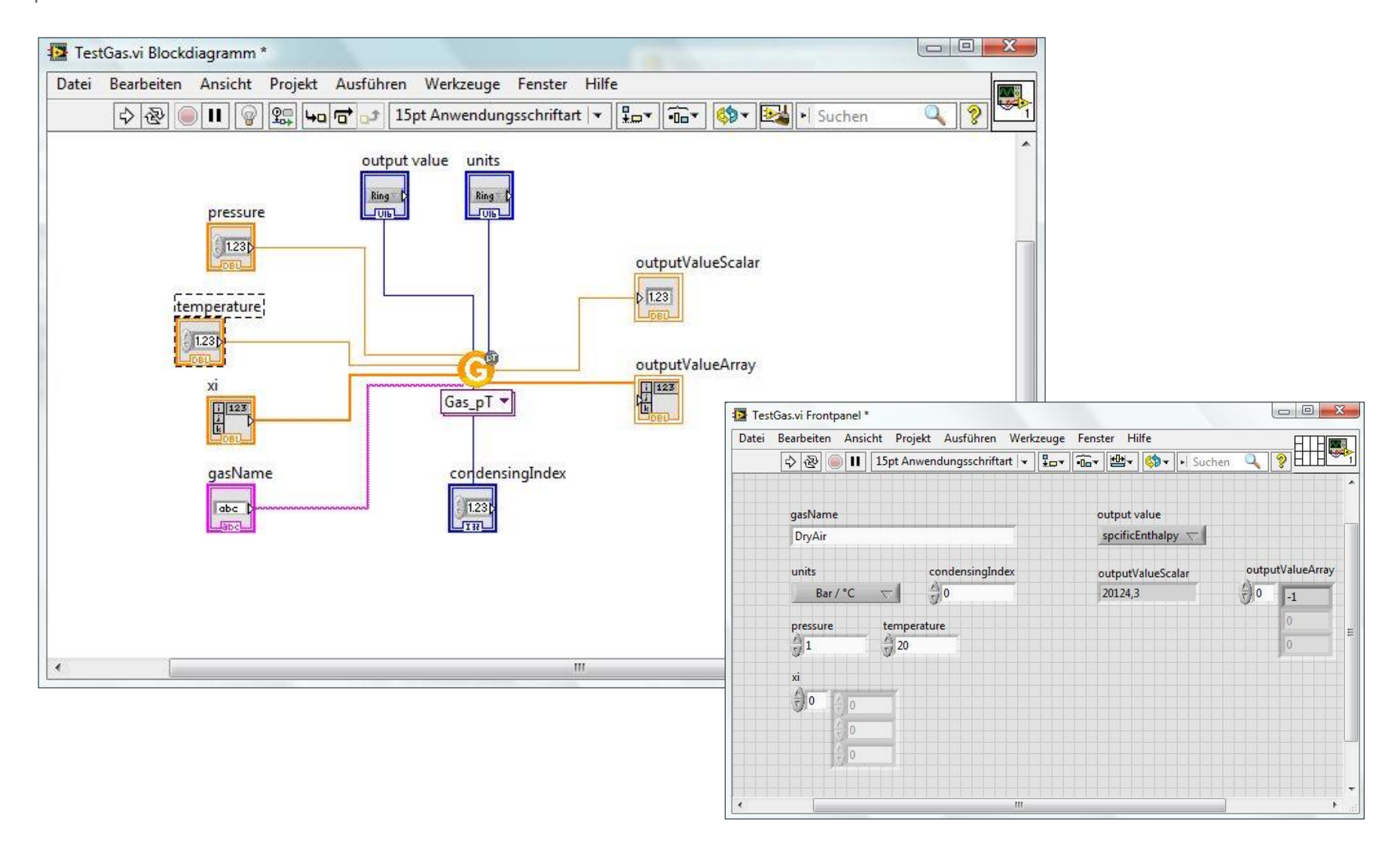

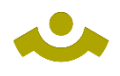

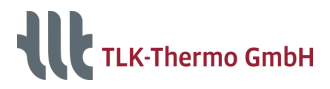

## **Example in Excel**

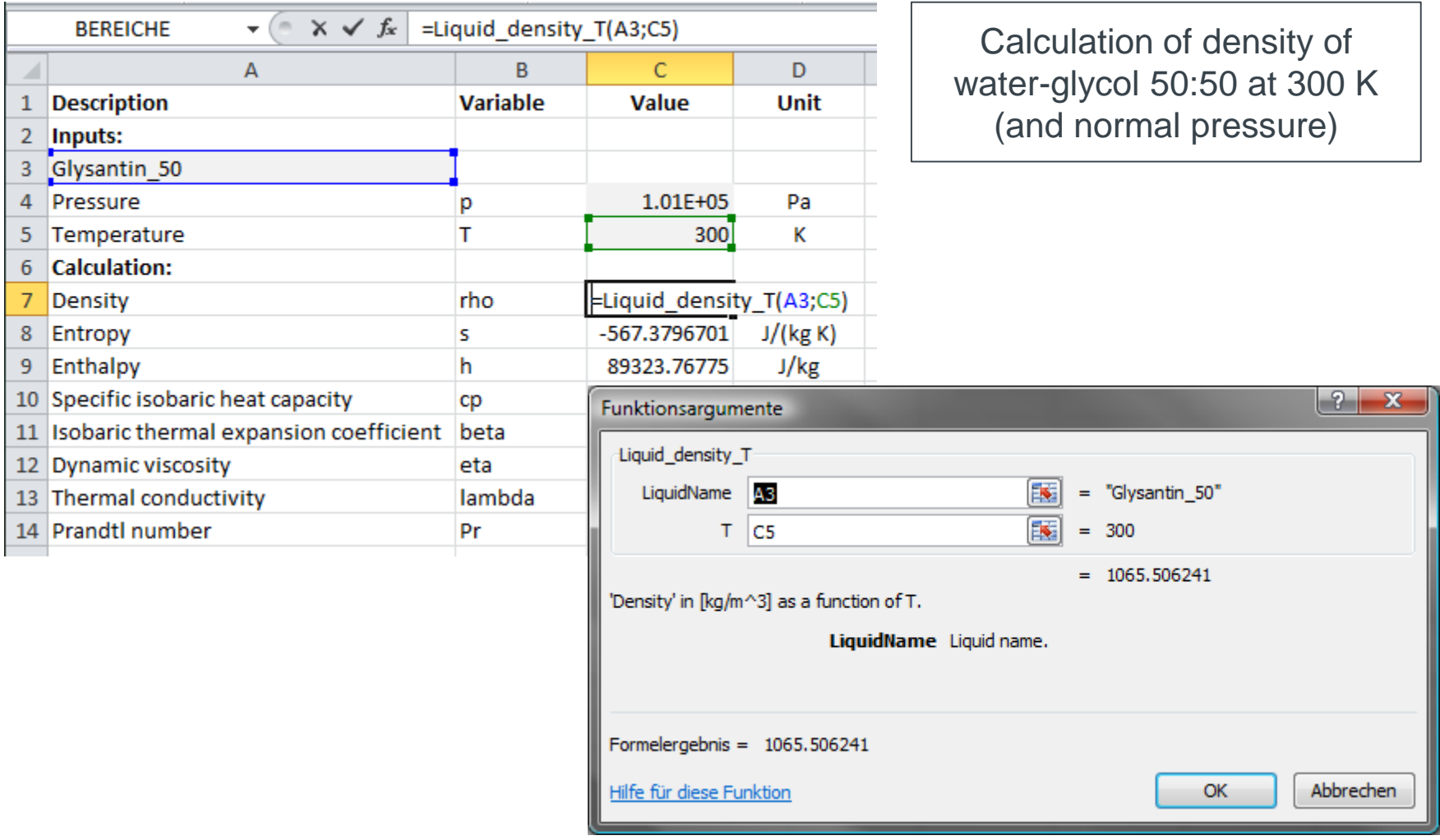

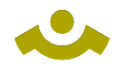

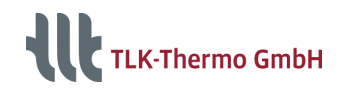

### **Examples using Windows COM-Interface**

#### Visual Basic for Applications (VBA) and Visual Basic Script (VBS)

```
'creating two variables
Dim obj, msg As String
'creating a liquid-object
Set obj = CreateObject("TILMedia.Liquid")
'set medium to water-glycol-mixture 50:50
Call obj.setLiquidType("Glysantin 50")
'calculating properties with pressure = 1
     bar and temperature = 300 K
Call obj.setState pTxi(1e5, 300)
'constructing a message:
msg = "The density of Glysantin 50 is "+ str(obj.d)
msg = msg + " under the conditionspressure = " + str(obj.p)msg = msg + " and temperature = "+ str(obj.T)
MsgBox msg 'displaying a message
```
#### DIAdem

```
'loading a data file with values for pressure
      and temperature
Call DataFileLoad(CurrentScriptPath
      &"Example_pT.TDM", "TDM", "Load")
'creating four variables
Dim obj, array p, array T, chnName d(0)'creating a vector-liquid-object
Set obj = CreateObject("TILMedia.VectorLiquid") 
'set medium to water-glycol-mixture 50:50
Call obj.setLiquidType("Glysantin 50")
'store pressure values of channel to array
array p = ChnToValue("channelName p")
'temperature values from channel to array
array T = ChnToValue('channelName T") Call'calculating properties with pressure and
      temperature array in SI units
obj.setState_pTxi(array_p, array_T)
'set new channel name (vector) to "density"
chnName d(0) = "density"'saving density values in channel
Call ArrayToChannels(obj.d, chnName d, true)
```

```
red colored = DIAdem-specific functions
```
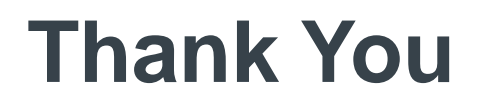

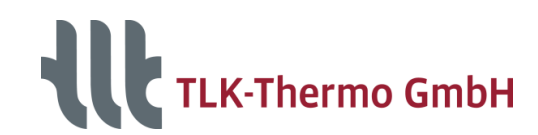

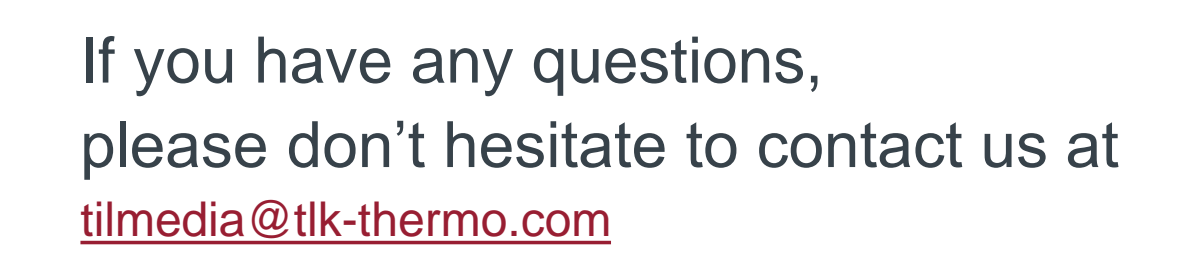

### Or your contact person **Ingo Frohböse**

i.frohboese@tlk-thermo.com

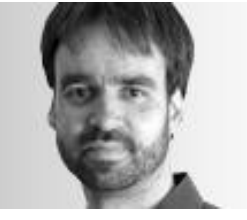

TLK-Thermo GmbH Rebenring 31 38106 Braunschweig [www.tlk-thermo.com](https://www.tlk-thermo.de/)

Tel.: +49/531/390 76 - 234Fax: +49/531/390 76 - 29